Also have your "Graphing Calculator Basics" handy.

Can past funding of the arts predict future funding? Below you will see two variable data that was collected from the National Endowment of the Arts. The data might help answer the question above.

| Year                              | 1990  | 1991  | 1992  | 1993  | 1997  |
|-----------------------------------|-------|-------|-------|-------|-------|
| NEA<br>Funding(millions<br>of \$) | 170.8 | 166.5 | 163.0 | 159.7 | 151.2 |

With the help of the Graphing Calculator Basics, do the following:

- a. Enter the data above (with the independent variable, Year, in list 1.
- b. Make a Scatter Plot of the data on your GDC. (Help each other on this).
- c. Looking at your GDC, make a labeled sketch here......

The line of best fit will always pass through the *mean point* of the two variables

$$(\widehat{\mathbf{x}}, \widehat{\mathbf{y}})$$

This mean point is also called the center of gravity of the data.

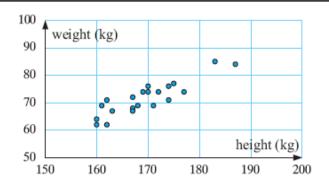

A scatter diagram is a method of plotting the values of two variables, using axes and plotting points, but without trying to join any of the points together.

The resulting distribution of dots or crosses can thengive us an idea of whether the relationship between the two variables is weak or strong.

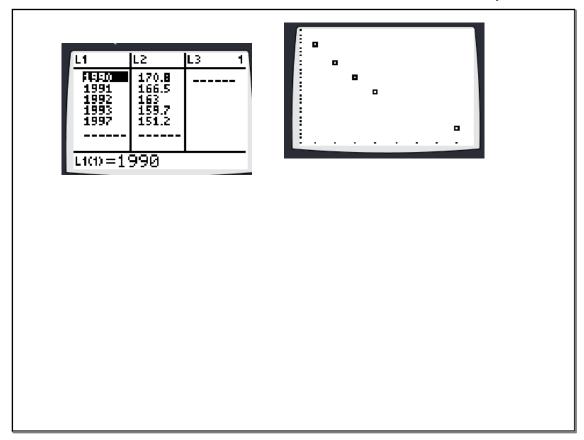

d. Now Calculate the LSRL (an accepted line of best fit) and write down it's equation in slope intercept form.

e. Now follow the instructions to superimpose with your data by following the instructions.

f. Lastly, try tracing both your data and your LSRL. If you ever need to graph your LSRL onto Graph Paper, the trace function or Table can be very helpful to draw it accurately on the paper. Graphing hint:

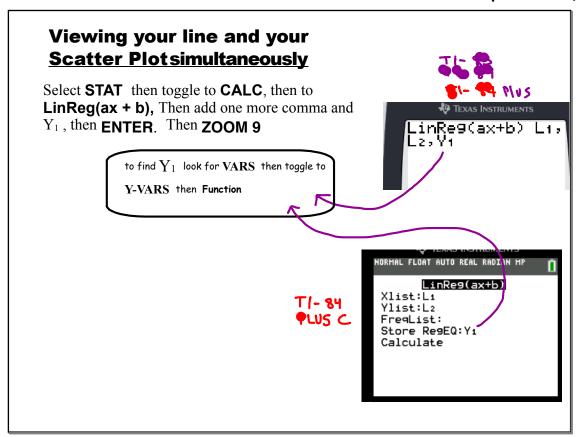

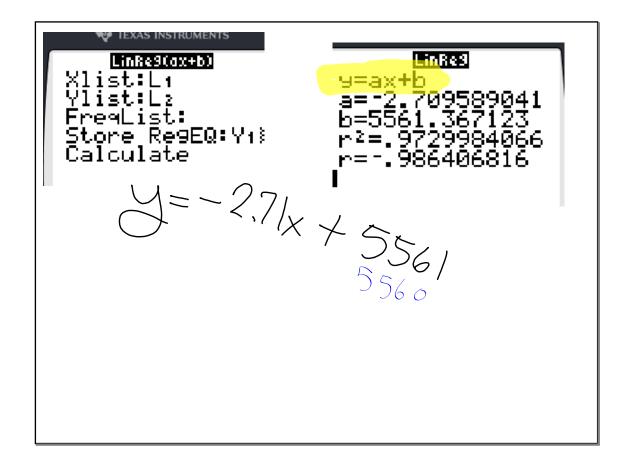

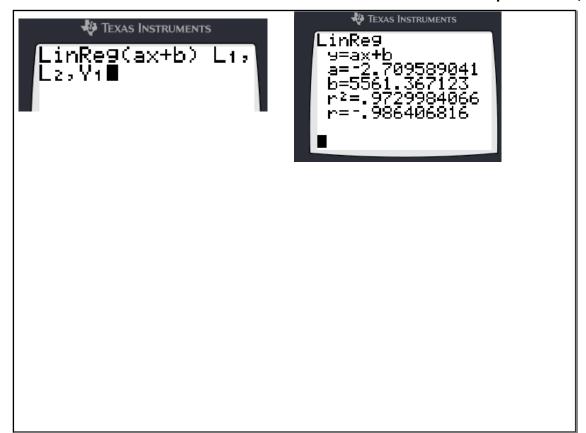

Look at the scatter plot you drew.

Is there a trend in the data?

Is there a linear trend in the data? If there is a strong linear trend, then there is a strong linear correlation between Year and NEA funding.

There seems to be a strong negative, correlation between Year and NEA funday

 $\longrightarrow$ 

Oct - Deadline to register For all May 2018 IB exams.

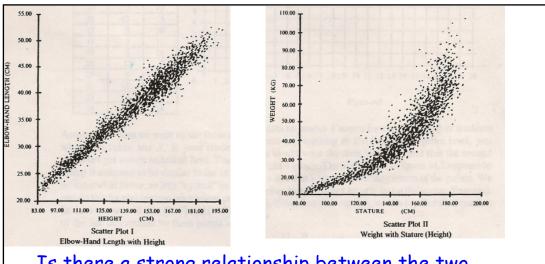

Is there a strong relationship between the two variables in the first study? the second?

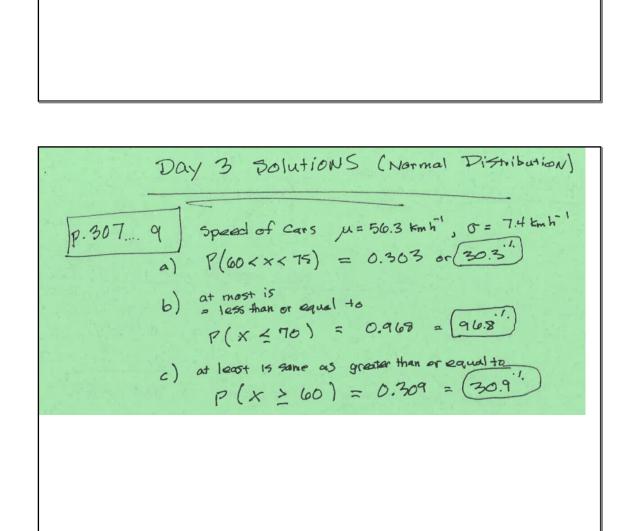

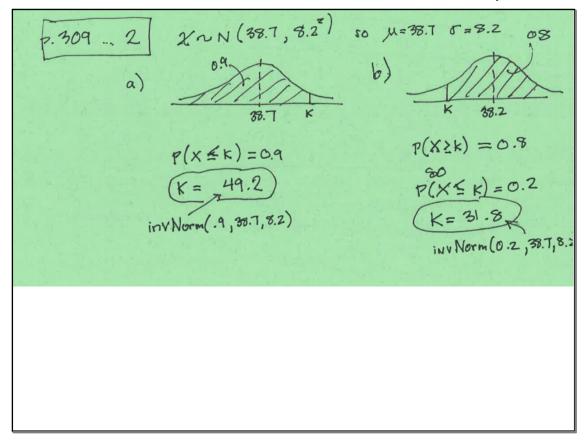

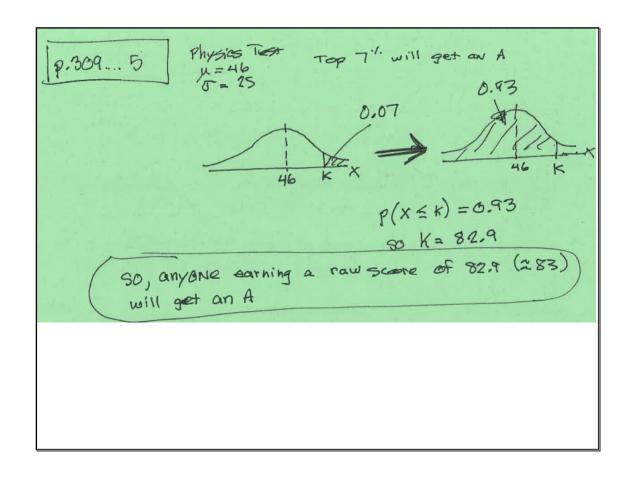

Correlation Notes September 24, 2018

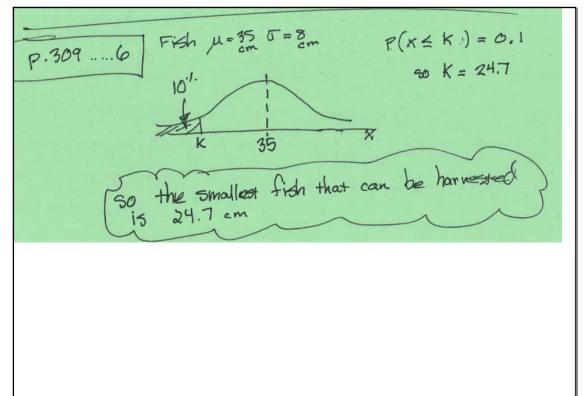

### Statistical Applications

Correlation

LSRL

The Chi-Square Tost of Independ.

· Project Stuff

Next Tost - Friday October 7th

Just a few notes

#### **Today**

- -Understand Correlation
- -Calculate PPMC

Often a Statistician will want
to know how often two variables
are 'related" or 'associated".

oramples temperature is. #customers at
temperature is. Starbucks
incidence of
heart disease is. Intake of
neart disease is. Omega 3 oils
orm length is running speed

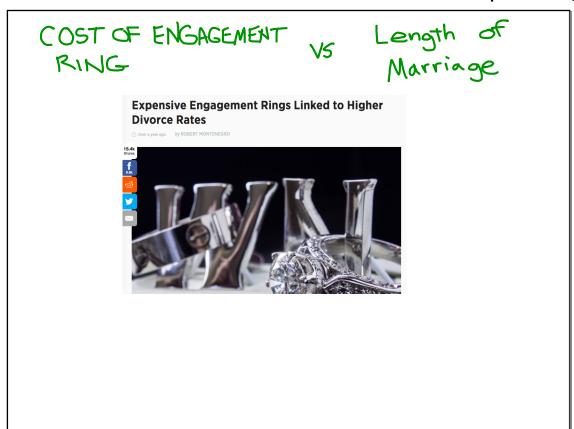

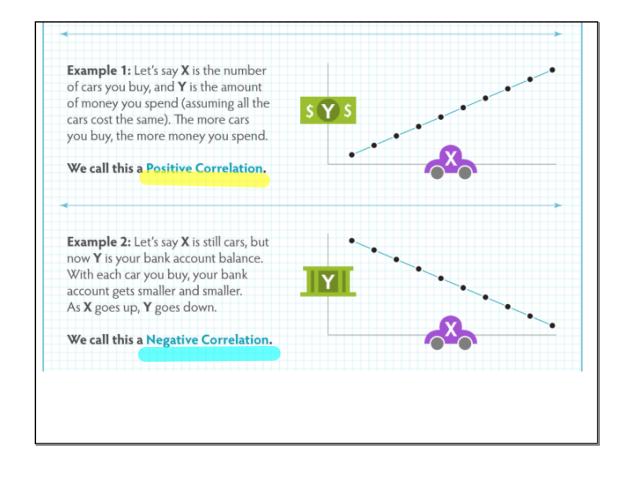

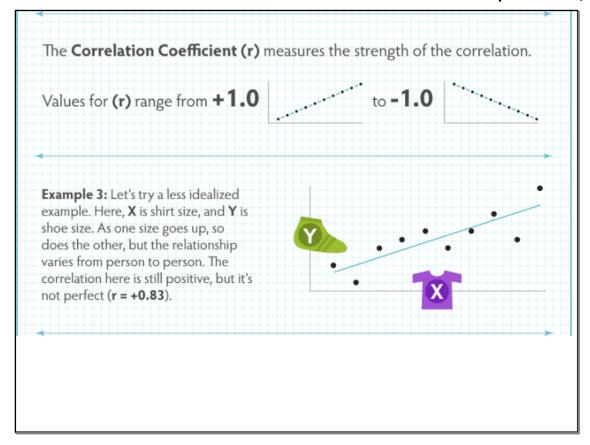

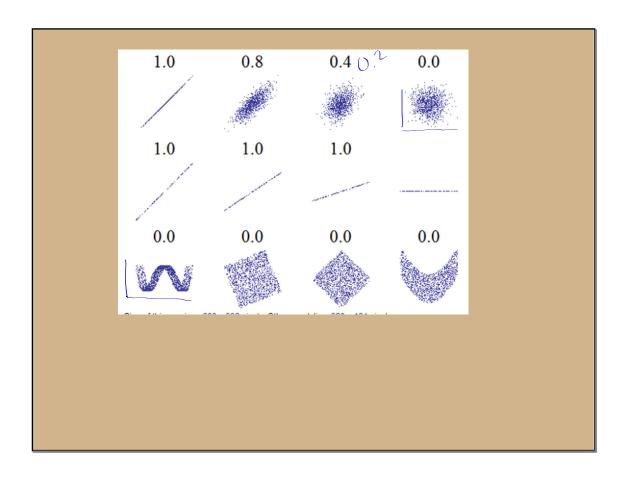

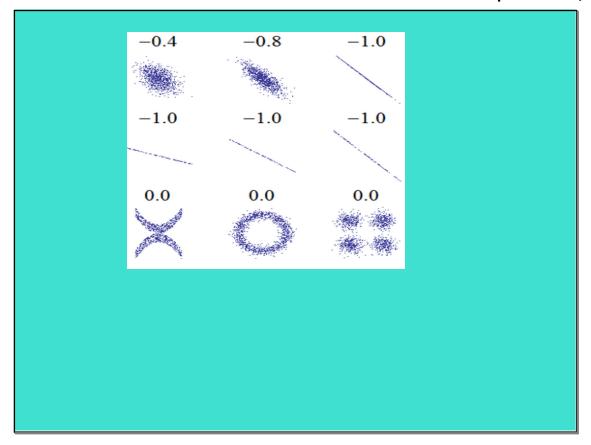

correlation viewing

http://wilderdom.com/301/int/cor-guess.html

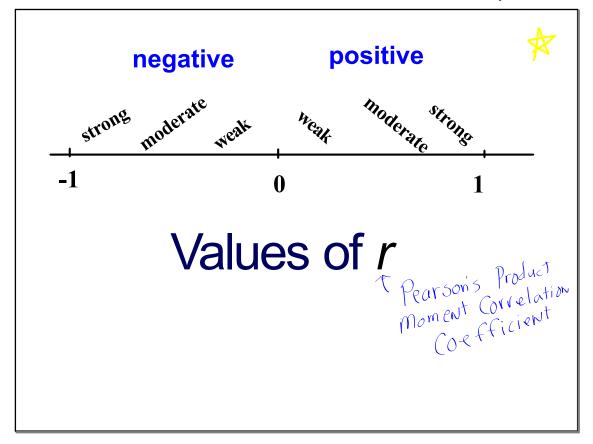

Strongest to weakest

1.2

## Hand out on the Correlation Coefficient,r

#### Correlation Coefficient, r

The quantity r, called the linear correlation coefficient. It measures the strength and the direction of a linear relationship between two variables. The linear correlation coefficient is sometimes referred to as the *Pearson product moment correlation coefficient* in <u>honor</u> of its developer Karl Pearson. The mathematical formula for computing r is:

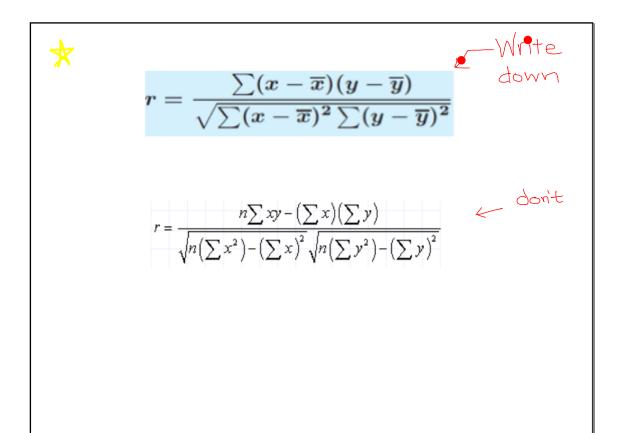

r = -1 indicates a perfectly strong negative linear relationship.

r=0.8 indicates a relatively strong negative linear relationship

r = -0.5 indicates a moderate negative linear relationship

r = -0.2 indicates a weak negative linear relationship

r = 0 indicates no linear relationship

r = 0.5 indicates a moderate positive linear relationship

r = 0.8 indicates a relatively strong positive linear relationship

r = 1 indicates a perfectly strong positive linear relationship.

Note: There are different scales like this published and they all don't agree!

#### If there is reasonably strong correlation:

We can make predictions about things.

If two variables are correlated, we can predict one based on the other.

# Calculating Pearson's Correlation coefficient with the graphing calculator

follow the instructions on the GDC basics

#### **Conflicts**

Scatter plots and other Stat Plots can cause trouble when you graph functions in the "Y=" menu.

Therefore, turn **off** Stat plots when you are done. You can also see them turned on in the Y= menu \_\_\_\_

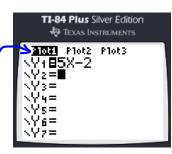

#### **Linear Correlation Coefficient, r**

Same steps as LSRL

Notice the correlation coefficient, r, is given on the last line.

<u>If</u> you don't see it, then you need to turn your "DiagnosticsOn" in the Catalog.

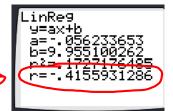

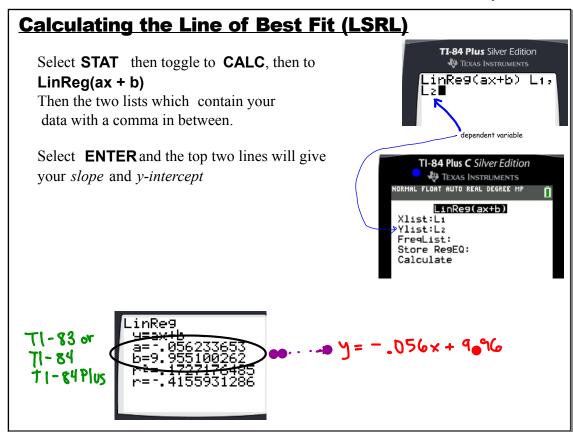

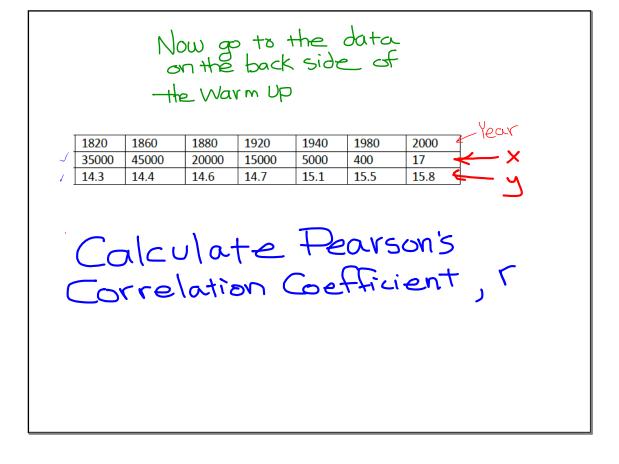

| Year        | 1820  | 1860  | 1880  | 1920  | 1940 | 1980 | 2000 |
|-------------|-------|-------|-------|-------|------|------|------|
| Pirates     | 35000 | 45000 | 20000 | 15000 | 5000 | 400  | 17   |
| Temperature | 14.3  | 14.4  | 14.6  | 14.7  | 15.1 | 15.5 | 15.8 |

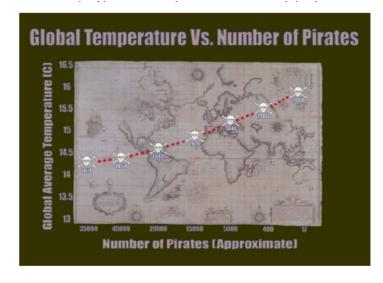

#### **Interpreting Correlation:**

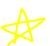

- a) Comment on strength / direction.
- b) If reasonably strong, also make a summary statement such as

#### **Interpreting Correlation:**

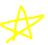

a) Comment on strength / direction.

There is a strong, negative, correlation between # of pirates and Global Temperatures

b) If reasonably strong, also make a summary statement such as

As the number of pirates increased, the Global Temperatures decreased.

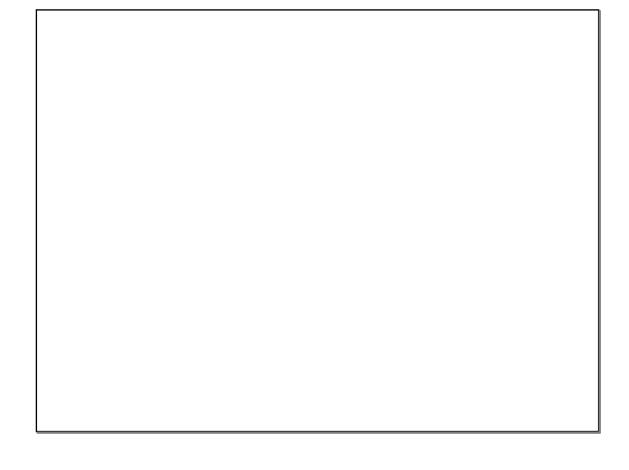

#### **Important Note**

the existence of correlation does not, repeat NOT, imply that one variable is CAUSED by the other.

It simply shows that the two variables are related .

Both of them could be caused by a third variable you don't even know about.

#### Example: Sunglasses vs Ice Cream

Our Ice Cream shop finds how many sunglasses were sold by a big store for each day and compares them to their ice cream sales:

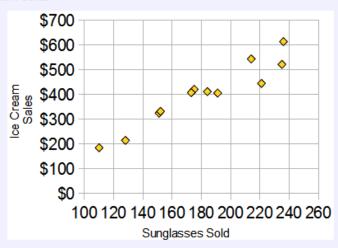

The correlation between Sunglasses and Ice Cream sales is high

Does this mean that sunglasses make people want ice cream?

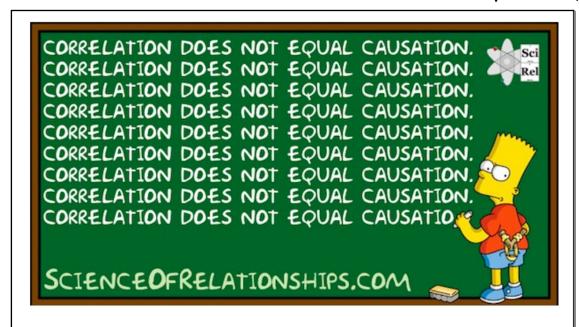

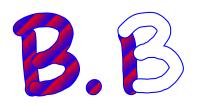

Project ideas

Turn in- HW with recording sheet with HW stapled underneath in the order we did them.

Assignment: a handout

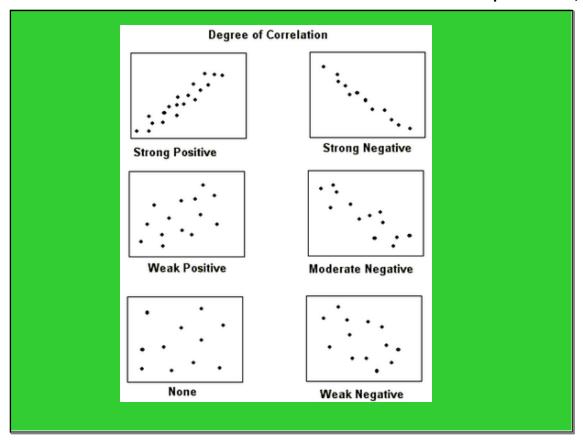

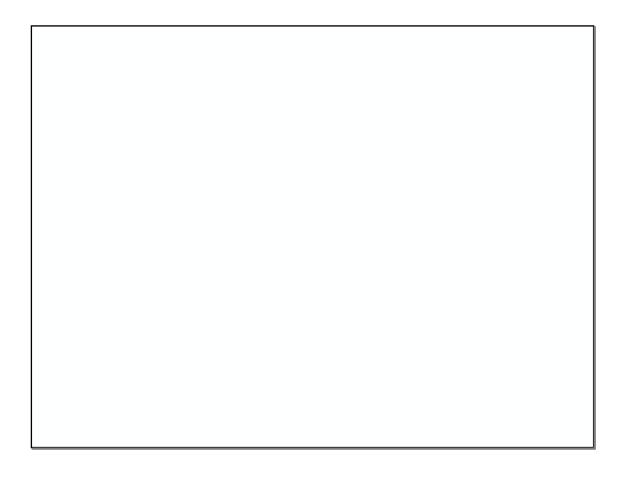

| Correlation Notes | September 24, 201 |
|-------------------|-------------------|
|                   |                   |
|                   |                   |
|                   |                   |
|                   |                   |
|                   |                   |
|                   |                   |
|                   |                   |
|                   |                   |
|                   |                   |
|                   |                   |
|                   |                   |
|                   |                   |
|                   |                   |
|                   |                   |
|                   |                   |
|                   |                   |
|                   |                   |
|                   |                   |
|                   |                   |
|                   |                   |
|                   |                   |
|                   |                   |
|                   |                   |
|                   |                   |
|                   |                   |
|                   |                   |
|                   |                   |
|                   |                   |